#### Funzioni - Parte 2

#### Mirko Cesarini - Dario Pescini nome.cognome@unimib.it

Università di Milano Bicocca

## Ripasso: parametri di una funzione

- Parametri
	- Formali
	- Attuali
- Definizione di funzione

```
1 def moltiplica(x, y): #x ed y sono parametri formali
2 return x * y # return comunica il risultato al
\frac{1}{3} | \frac{1}{4} programma chiamante e termina
4 # l ' e s e c u z i o n e d e l l a f u n z i o n e
5 \frac{4}{100} so della funzione
6 \text{ a} = 107 \text{ lb}=moltiplica(a,20) \# a e 20 sono parametri attuali
8 \mid print(b)
```
200

## Modalità di passaggio dei parametri

- Quando si richiama una funzione, vengono trasferiti i valori dai parametri attuali ai parametri formali della funzione
- Il passaggio di parametri può avvenire in due modalità distinte:
	- Passaggio per valore (o per copia): il parametro formale è una copia del parametro attuale se la funzione modifica il contenuto del parametro formale, si modifica la copia e non l'originale
	- Passaggio per riferimento: il parametro formale è collegato direttamente al parametro attuale modificando il valore del parametro formale si altera anche il valore del parametro attuale
- La differenza si nota quando, all'interno di una funzione, viene modificato un parametro formale
	- (nel passaggio per valore) il corrispondente parametro attuale rimane invariato
	- (nel passaggio per riferimento) il corrispondente parametro attuale viene modificato

## Tipi delle variabili e passaggio di parametri

- In Python i tipi semplici (int, float, ...) sono passati per valore (le funzioni . . . lavorano su una copia)
- I tipi complessi (liste, dizionari, . . . ) sono invece passati per riferimento (le funzioni . . . lavorano sull'originale)
- Esiste una categoria intermedia: i tipi complessi non mutabili (es. stringhe, tuple).
	- Non possono essere modificati . . .
	- Non si pone il problema del passaggio per copia o per valore
	- (Per la cronaca) sono passati per riferimento

#### Passaggio di parametri: esempio 2

• Funzione swap non funzionante

```
1 def swap (x, y): # x ed y sono passati per copia
2 \mid \text{temp} = x3 \quad \times = y4 \quad \text{v=temp}5
6 \text{ a} = 1007 \mid b = 308 \vert swap(a, b) \vert9 \mid print \text{ ("a: \%d, b: \%d" \% (a, b))}
```
 $a: 100, b: 30$ 

## Swap funzionante

```
1 def swap (g):
2 \quad \text{temp} = g[0]3 \mid g[0]=g[1]4 g[1]= temp
5 \mid p = [100, 30]6 \mid swap(p)7 print (p)
```
 $[30, 100]$ 

- Nell'esempio, le strutture dati complesse sono passate per riferimento . . .
- ... se modifico il contenuto del parametro formale g, modifico la variabile originale p

## Variabili e riferimento: generalizzazione

- In generale, le strutture dati complesse non sono altro che dei riferimenti a porzioni di memoria
- Esempio

```
1 \mid b = [1, 5]2 \leq -b3 \mid \text{print}(c) \text{ } \# \text{ } [1,5]4 | c [1] = 105 \mid print(b) \# \text{Cosa viene stampato?}6 \# [1,10]
```
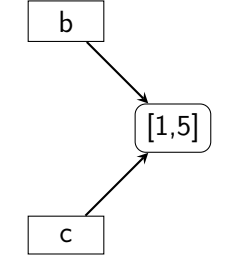

• L'istruzione di riga 4 modifica l'area di memoria a cui sia c sia b fanno riferimento

Name Space, scoping delle variabili Variabili locali, variabili globali

#### Variabili locali

• Variabili locali: variabili create all'interno di una funzione

```
1 def stampaUnione (parte1, parte2):
2 \mid messaggio = partel + parte2
3 print (messaggio)
4 frase 1 = "Nel mezzo"
5 \text{ } frase 2 = " del cammin"
6 stampaUnione (frase1, frase2)
```
#### Nel mezzo del cammin

- messaggio è una variabile locale
- parte1 e parte2 sono parametri formali
- I parametri formali sono assimilabili a delle variabili locali

# Variabili locali 2

- Le variabili locali esistono solo all'interno della funzione
- Non possono essere usate all'esterno.

```
1 def stampaUnione (parte1, parte2):
2 \mid messaggio = partel + parte2
3 \mid print (messaggio)
4 frase1 = "Nel mezzo "
5 \mid frase2 = "del cammin"
6 stampaUnione (frase1, frase2)
7 \mid print(messaggio)
```
- Tutto a posto in questo codice?
- No! L'ultima istruzione, causa un messaggio d'errore

```
NameError: messaggio
```
• Al termine della chiamata alla funzione stampaUnione, la variabile locale messaggio viene distrutta

# Variabili globali

- Introduciamo le variabili globali, si tratta di variabili dichiarate nel corpo principale della funzione
	- Visibili all'interno di tutte le funzioni (dichiarate nello script)
	- Da qui il nome variabili globali

```
\bullet Es.
```

```
1 PI = 3.14 \# variabile globale
2 \mid def \text{area}(r):
3 return PI * r ** 2 \# l'elevamento a potenza
4 \frac{4}{10} \frac{4}{10} ha la precedenza
5 \mid \mid =26 \mid a = \text{area} (1)7 \mid \text{print}(\text{``Un cerchio di raggio %f ha area %f'' % } (1, a) )
```
## Scope delle variabili

- Scope (visibilità) di una variabile: l'insieme delle righe di codice in cui una variabile e il suo contenuto sono accessibili
- Namespace: l'insieme delle variabili alle quali l'interprete Python può accedere in un certo istante

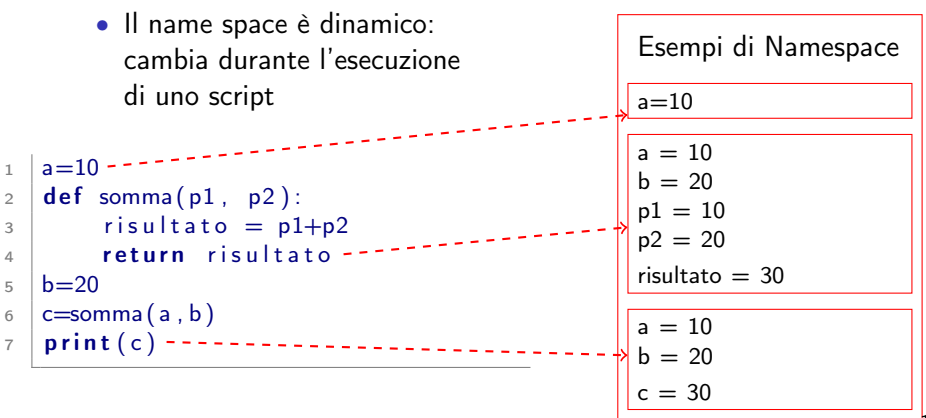

## Name Space di una funzione

Ne fanno parte:

- le variabili definite all'interno della funzione:
	- variabili locali

• . . .

- parametri formali
- le variabili definite nel blocco di codice all'interno del quale è dichiarata la funzione (spesso è il corpo principale del programma)
	- variabili globali (le variabili definite nel corpo principale del programma)

Esempio

```
def interessi (capitale, tasso):
2 \mid i=capitale * tasso / 100.0,
3 return i
4 \vert prestito = 20
5 + t = 5c = interessi (prestito', t)
   print(c)Namespace
       prestito = 20t = 5capitale = 20tasso = 5i = 1
```
## Risoluzione dei conflitti

- E' possibile che si dichiari una variabile locale con un nome già utilizzato da una variabile globale . . .
- . . . . ciò genera un *potenziale* conflitto
- Esempio

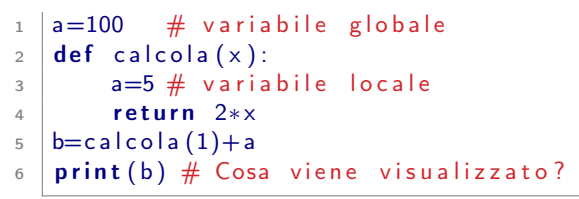

• Secondo voi che cosa viene visualizzato a riga 6?

#### 102

#### Spiegazione del comportamento

- Se all'interno di una funzione si definisce una variabile con lo stesso nome di una variabile globale (es. la variabile a dell'esempio precedente), la variabile all'interno della funzione maschererà la variabile globale, per tutta la durata dell'esecuzione della funzione
- (in altre parole) non potete modificare all'interno di una funzione il valore di una variabile globale
- Questo comportamento è voluto, serve per evitare di modificare inavvertitamente variabili globali
	- Si tratta di errori che in altri linguaggi possono accadere e . . .
	- . . . sono molto difficili da scovare

## In una funzione . . .

- . . . è un buono stile di programmazione:
	- limitare l'accesso alle variabili globali
	- utilizzare solo i parametri formali per veicolare informazioni dall'esterno

```
1) Cattivo stile
1 \vert prestito = 20
2 + 53 def interessi (capitale):
4 i =capitale *t/100.05 return i
6 c = interessi (prestito)
7 \vert print(c)2) Buono stile
                                    prestito = 202 + 53 def interessi (capitale, tasso):
                                 4 i=capitale * tasso / 100.0
                                 5 return i
                                 6 \mid c = interessi (prestito, t)
                                 7 \mid print(c)
```
 $\bullet$  In 1) la modifica del nome della variabile globale t creerebbe problemi alla funzione interessi

#### Parametri opzionali

• Nei parametri formali di una funzione possono essere inseriti anche dei parametri opzionali

```
1 \mid \text{def} interessi (capitale, tasso = 0.05 \cdot ):
2 i=capital e * tasso
3 return i
4 \mid c = interessi (prestito)
                                                   valore di default del
                                                   parametro opzionale
```
• Esempio di utilizzo

```
1 \simeq s=interessi(100) \# viene utilizzato il valore di default
2 \parallel \frac{1}{2} \parallel se non e' assegnato un valore al param. opz.
3 \mid print(s) \neq 54 \mid s=interessi (100, tasso = 0.12) \# Nell 'invocazione di
\frac{1}{5} \frac{1}{4} una funzione, i parametri opzionali
\frac{1}{6} \frac{1}{4} vanno sempre dopo i parametri obbligatori
7 \mid print(s) \neq 12
```
• Nella slide precedente, tasso era stato dichiarato come parametro obbligatorio

## Parametri opzionali 2

• Data una funzione definita come segue:

```
1 \cdot def fun1(par1, par2, opz1=100, opz2=False):
2 \vert \cdot \vert \cdot \vert \cdot \vert
```
• Come vengono accoppiati i parametri attuali con i parametri formali nell'invocazione seguente?

 $3 \mid a = \{ \text{un} 1 (10, 20, \text{ or } 22 = \text{True}, \text{ or } 21 = 2 \}$ 

- I parametri obbligatori vengono mappati sulla base della posizione
	- 10  $\rightarrow$  par1
	- 20  $\rightarrow$  par2
- I parametri opzionali vengono mappati in base al nome del parametro utilizzato, indipendentemente dalla loro posizione
	- 2  $\rightarrow$  opz1
	- True  $\rightarrow$  opz2

```
Namespace all'interno
della funzione (dopo
l'invocazione da riga 3)
par1=10par2=20opz1=2opz2=True
```
#### Funzioni senza return

- Funzioni senza return restituiscono il valore speciale None
	- *None* è una costante speciale del linguaggio
	- None è logicamente equivalente a False
- Quindi, tutte le funzioni in Python hanno sempre un return value,
	- o il valore restituito dal return esplicitamente codificato dal programmatore
	- o il None che l'interprete python restituisce, quando la funzione termina senza aver incontrato un return esplicito.
	- In altre parole, è come se al termine di ogni funzione ci sia un return None che viene eseguito solo se l'interprete non incontra altri return durante l'esecuzione della funzione.
	- per questo motivo, quelle che in altri linguaggi sarebbero considerate procedure, in Python sono comunque classificate come funzioni

#### Return con più valori

• Cosa notate di strano nello script qua sotto?

```
1 def fun1(a,b):
2 \times 7 = 1
```

```
3 \mid b+=1
```
5

```
4 return a, b
```

```
6 \mid c, d = \text{funl} (5, 10)
```

```
7 \mid print(c) \neq 6
```

```
8 \mid \text{print}(\text{d}) \# 11
```
• Una funzione in python può restituire più valori

- Investighiamo il valore restituito
- $_1$  | f=fun 1 (5,10)  $2 \mid print(f)$

 $(6, 11)$ 

- Vi ricorda qualcosa?
- $1 \mid print(type(f))$

 $lt$ ype 'tuple'>

• Quando vengono restitutiti più valori con l'istruzione return, python costruisce una tupla  $_{20}$  • Gli script qua sotto sono equivalenti

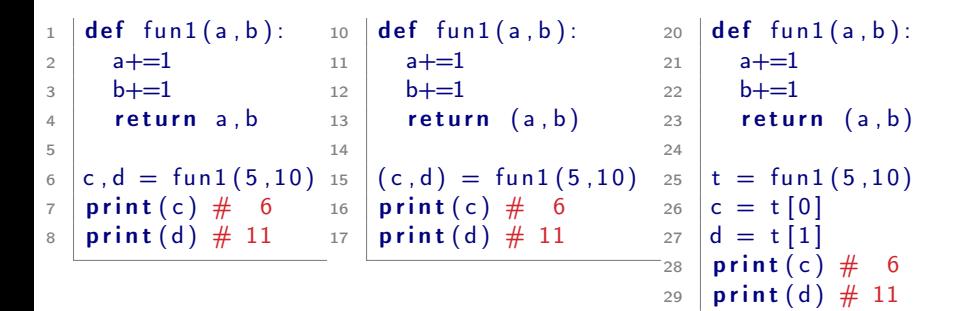

- Reminder: in python, due o più valori separati da virgola costituiscono una tupla, anche senza parentesi tonde
- Data una tupla  $t=(6,11)$
- L'istruzione  $(c,d) = t$  è equivalente a
	- $c = t[0]$
	- $d = t[1]$

#### Funzioni e comunicazione

Riepilogo di come una funzione comunica con il programma chiamante

- Dati in ingresso (dati che una funzione deve ricevere per svolgere l'elaborazione), accessibili tramite:
	- Parametri attuali
	- Variabili globali (sconsigliato)
- Dati in uscita. La funzione può inviare dati al programma chiamante usando
	- l'istruzione return
	- modificando variabili globali (sconsigliato). Attenzione: solo le strutture dati passate per riferimento mantengono le modifiche, dopo l'uscita dalla funzione (vedi esempio slide successiva)

#### Esercizio riepilogativo

```
1 def statistics (li, minmax):
 2 | min= | i [0]3 \mid \text{max}=1 \mid 0 \mid4 \sin m=0\overline{5} i =06 while i <len(i):
 \begin{array}{ccc} \text{7} & \text{8} & \text{1} & \text{1} & \text{\vert a \vert min= l i [ i ]
 9 if \vert if \vert i \vert i \vert > max :
10 max= l i [ i ]
11 sum + = l i [ i ]
12 i+=1
_{13} avg=sum/float (len(li))
_{14} minmax [0] = min
15 minmax [1] = max
16 return avg
17 \times 10 = [5, 1, 6, 9, 0]18 \mid m2 = [None, None]19 | average = statistics (values, m2)
20 print (average) \# 4.2
_{21} | print (m2) \# [0, 9]
```
- Il parametro attuale m2 è passato per riferimento
- Le modifiche fatte al parametro formale minmax si ripercuotono sul parametro attuale m2
- Ciò è stato usato per trasferire dei risultati dalla funzione al programma chiamante
- Per quanto possibile, quest'ultimo escamotage andrebbe evitato 23
- Perché l'uso dei parametri formali per restituire valori va evitato?
- Se non si sta molto attenti possono nascere dei problemi difficili da individuare
- La sostituzione delle parti commentate con l'istruzione a riga 16, causa il malfunzionamento del programma, vedi output della print()
- Qual è il motivo, secondo voi?

```
1 def statistics (li, minmax):
2 \mid \text{min} = \text{li} [0]\frac{3}{3} max= li [0]
4 \sin m = 05 \quad i = 06 while i \lt len ( li ):
\frac{7}{7} if li[i]<min:
\vert and \vert min= l i [ i ]
9 if li [ i ]>max :
10 max= l i [ i ]
11 sum + = \left| i \right|12 i+=1
13 avg=sum/float (len(li))
       \# minmax [0] = min
15 \# minmax [1] = max16 minmax=[min, max] # Parte differ.
17 return avg
18 \times 10 = [5, 1, 6, 9, 0]19 \mid m2 = [None, None]20 | average=statistics (values, m2)
21 print (average) \# 4.2
_{22} | print (m2) \# [None, None]
```
- Con l'istruzione *minmax* =  $[min, max]$ , di fatto l'interprete python:
	- crea una nuova area di memoria in cui vengono copiati i valori delle due variabili *min* e *max* ...
	- . . . e assegna a minmax l'indirizzo della nuova area di memoria.
	- Dato che i valori sono stati scritti su una nuova area di memoria, la (vecchia) area di memoria a cui fa riferimento m2 rimane inalterata (continua ad esserci [None, None]).
- Questo meccanismo è un'altro esempio di come Python cerca di proteggere le variabili globali (in questo caso m2) da modifiche fatte inavvertitamente dentro le funzioni.
- Il problema in questo caso è che il meccanismo di cui sopra fa assumere al programma un comportamento (apparentemente) controintuitivo.
- Nella prima versioen del programma (dove non c'è minmax = [...] ma  $minmax[0] = min$ , allora minmax va ad operare sull'area di memoria a cui fa riferimento m2
- Osservazione: se per restituire i valori si fosse fatto uso del return, il problema non si sarebbe posto!